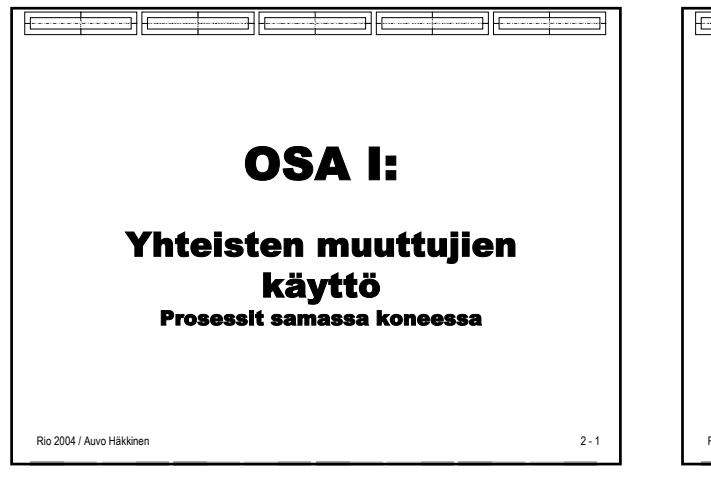

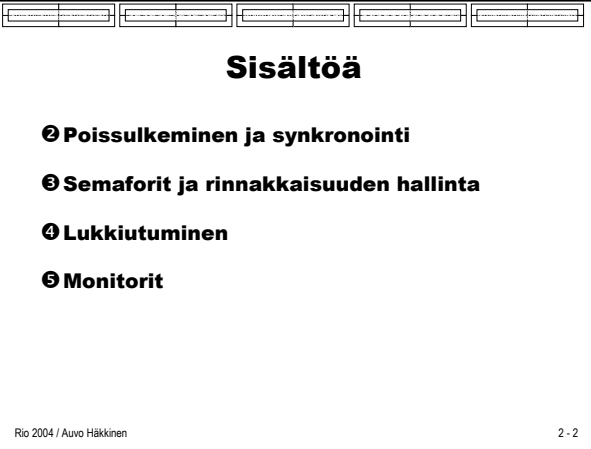

**<sup>Ø</sup> Poissulkeminen ja** synkronointi ۰ Rinnakkaiset, atomiset operaatiot Spin Locks Semaforit Synkronointi

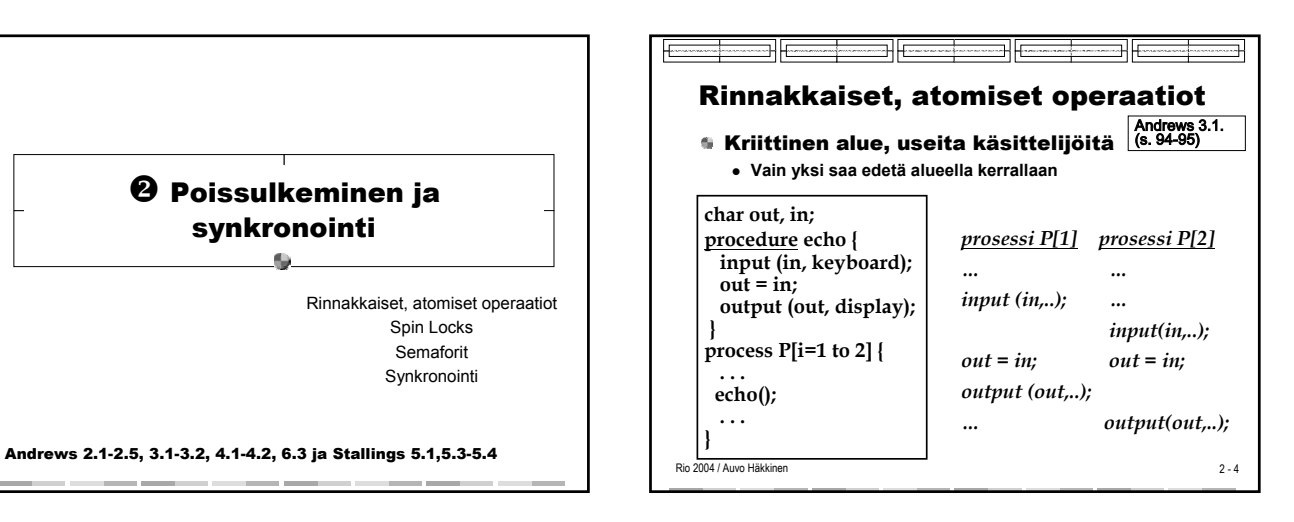

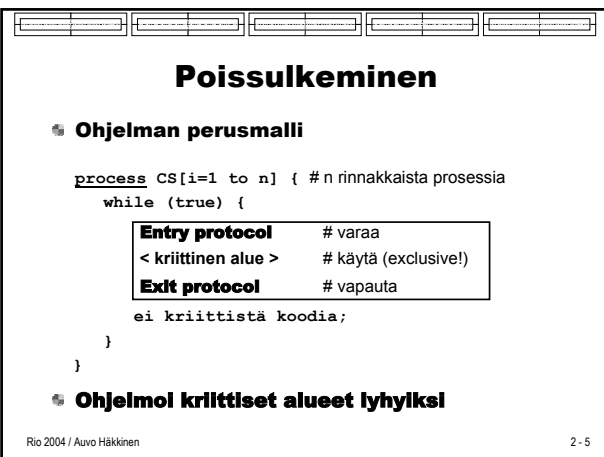

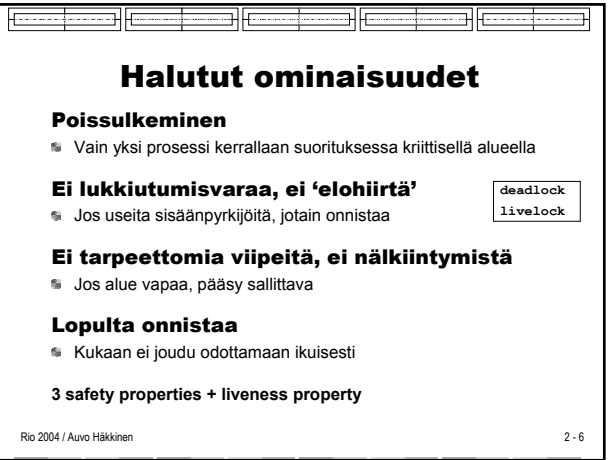

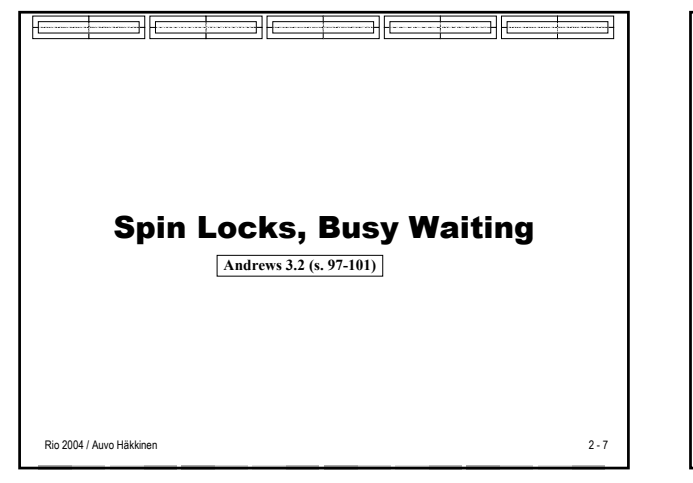

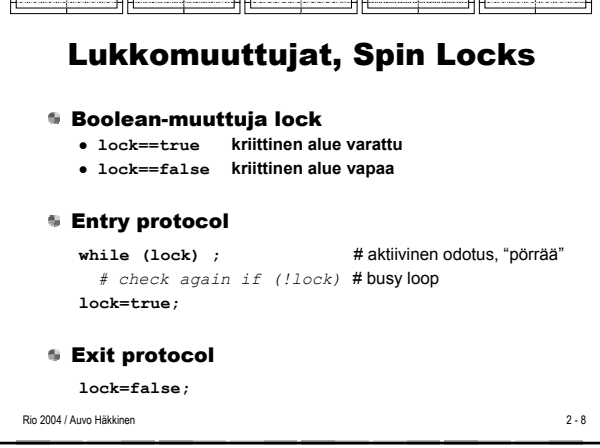

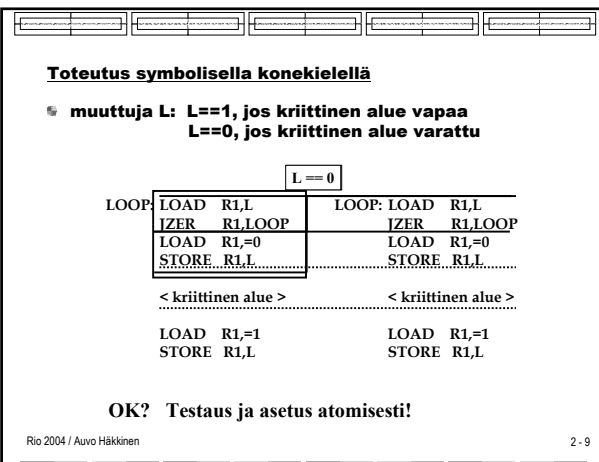

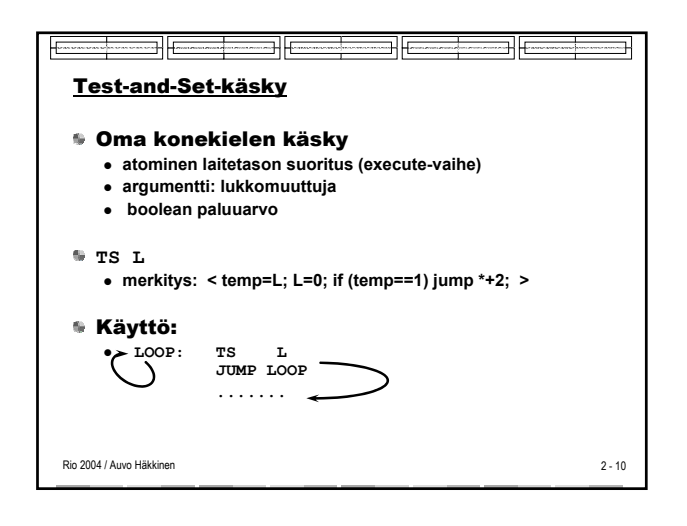

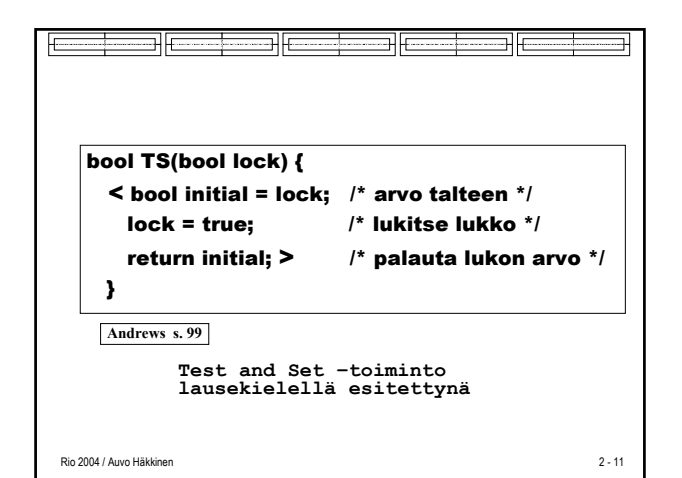

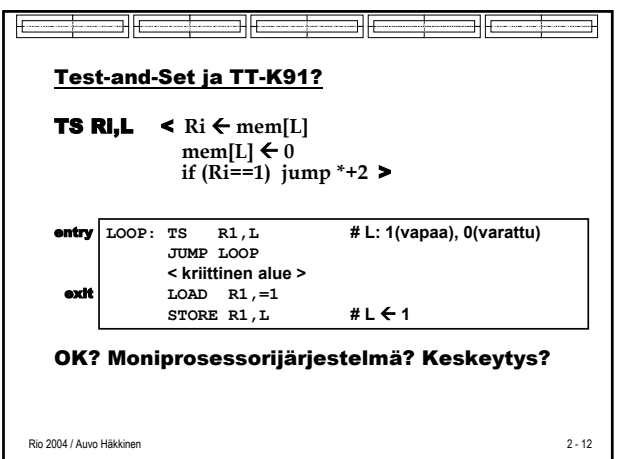

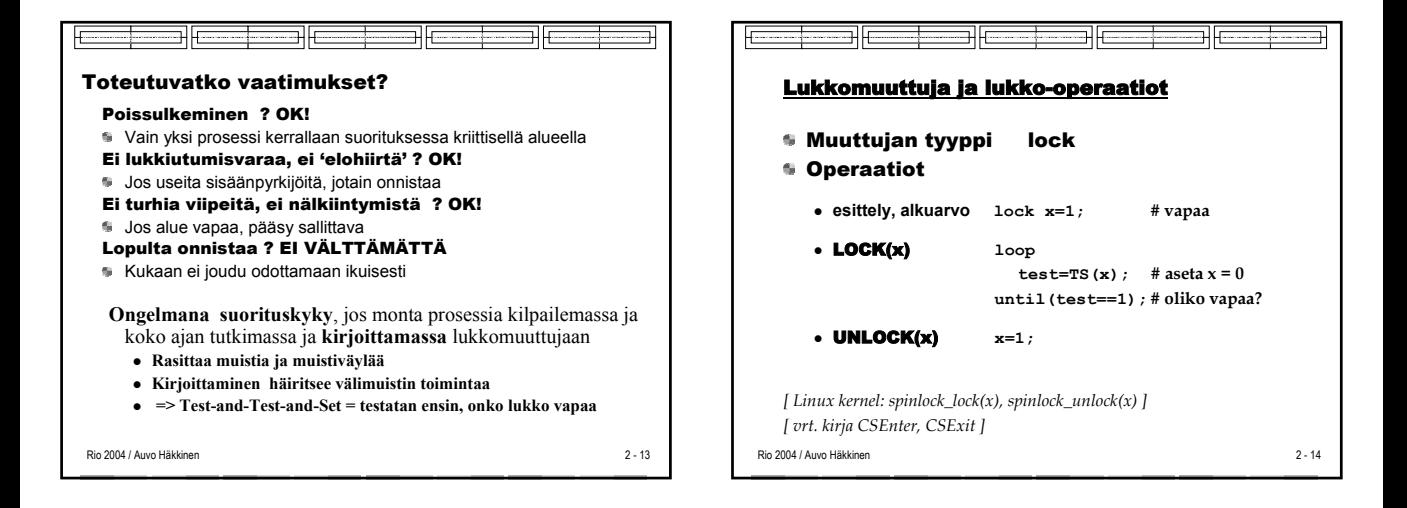

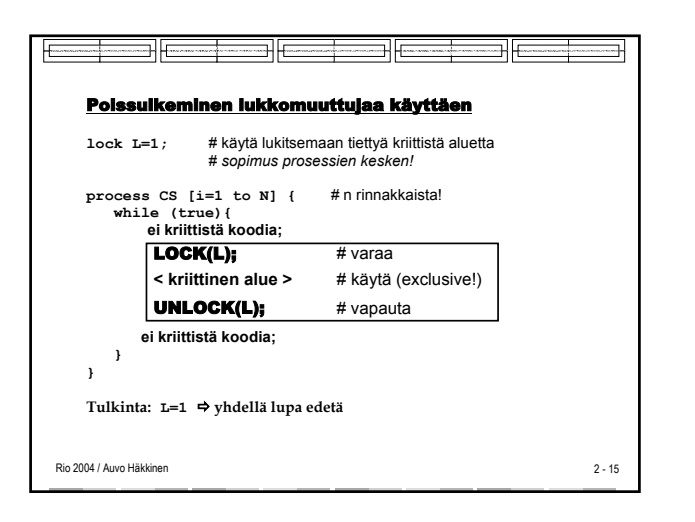

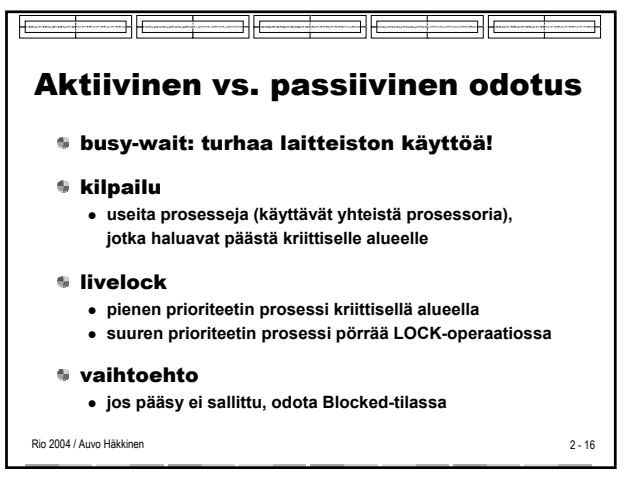

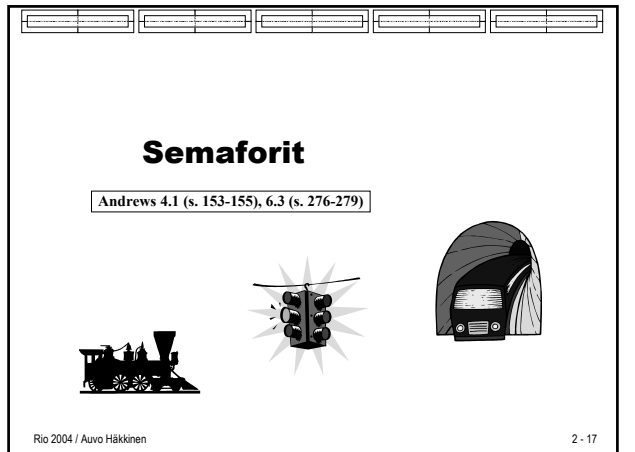

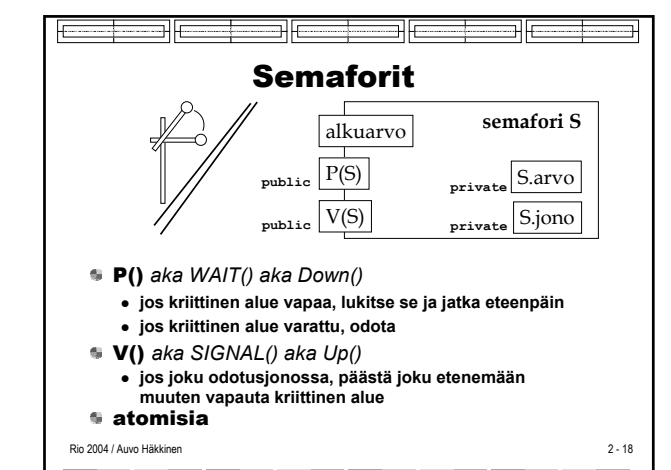

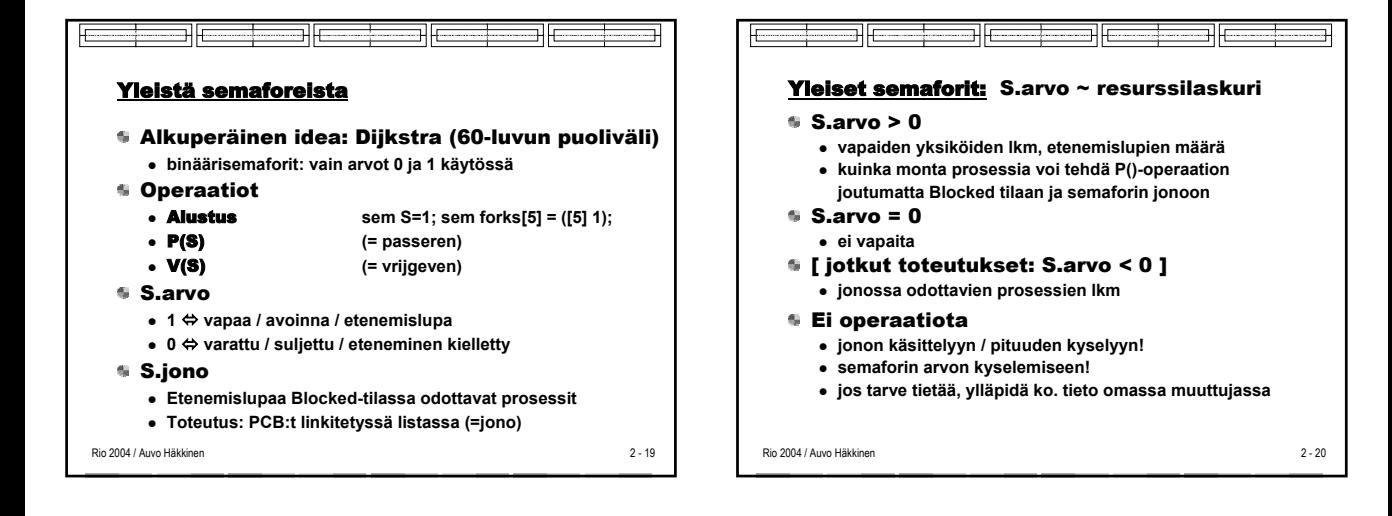

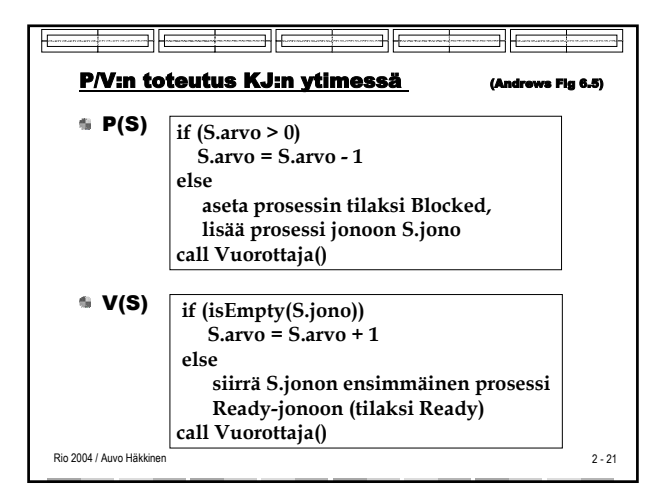

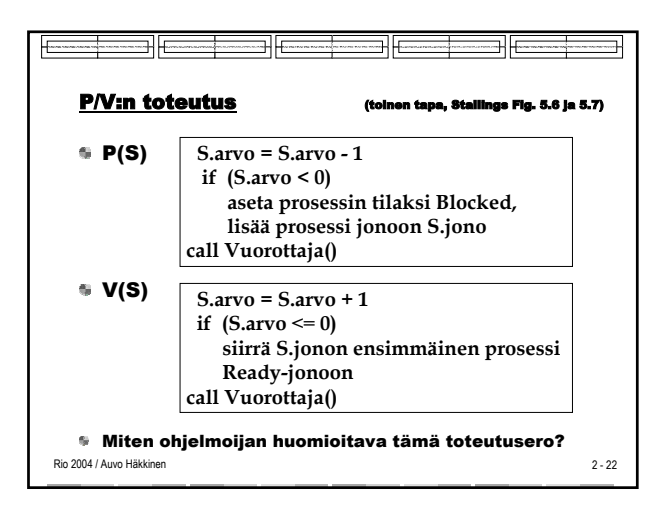

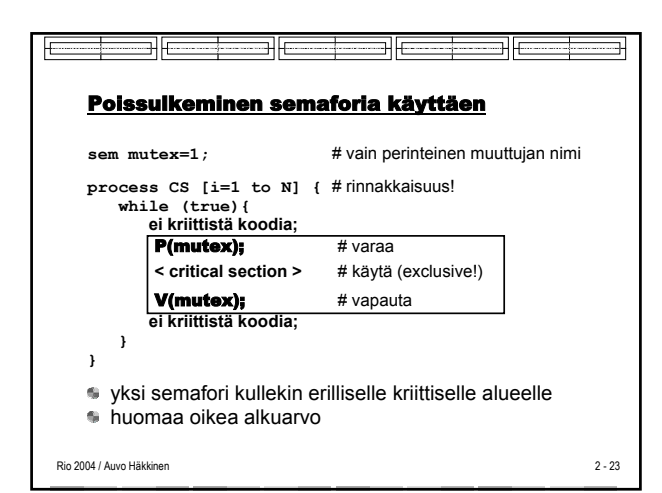

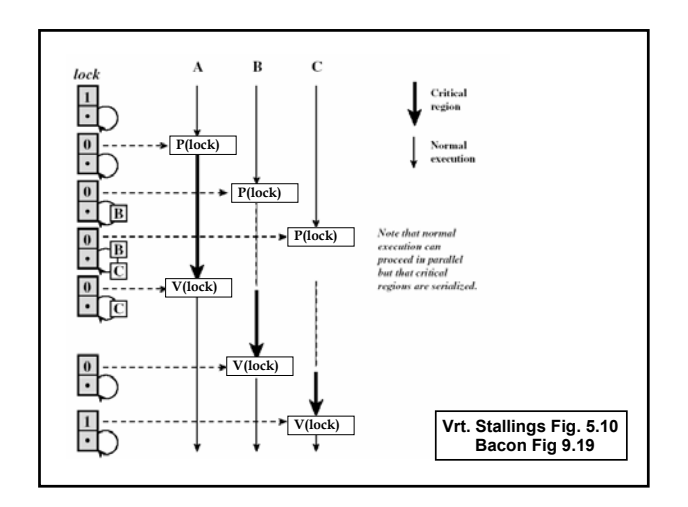

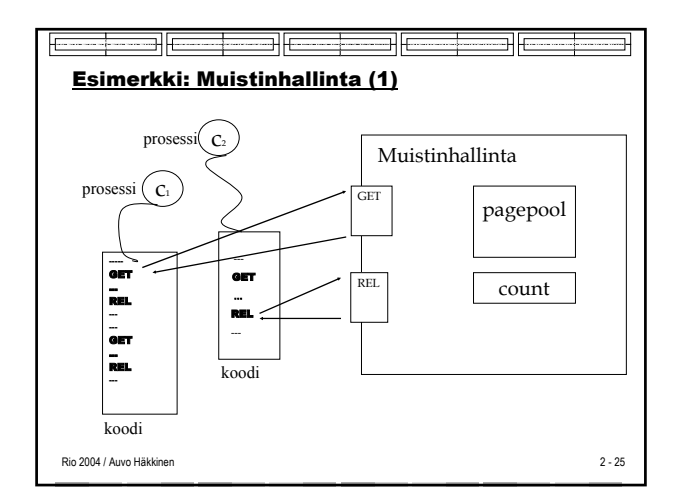

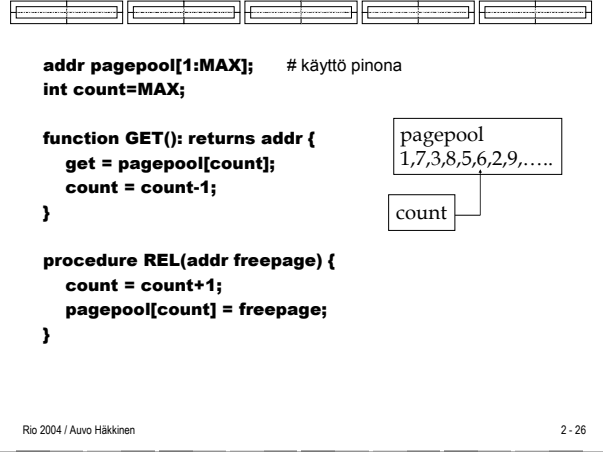

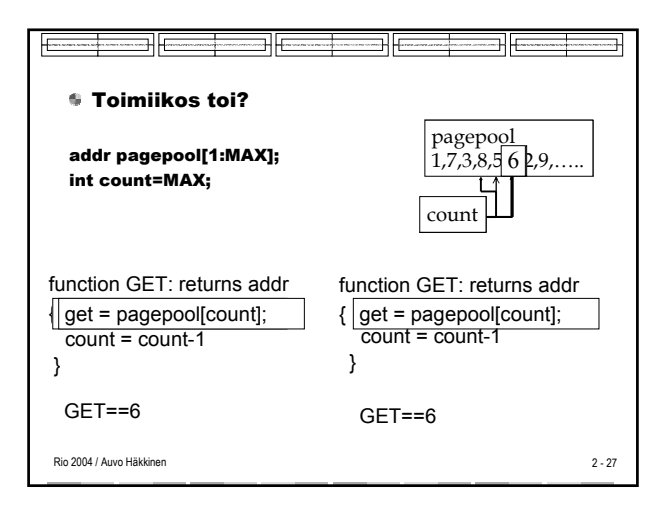

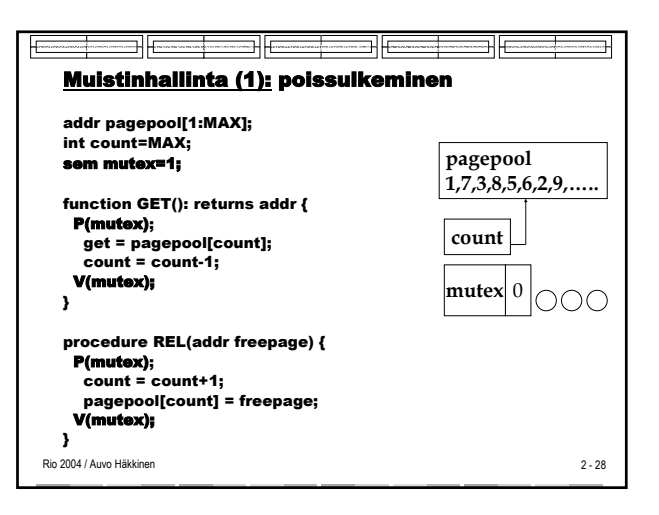

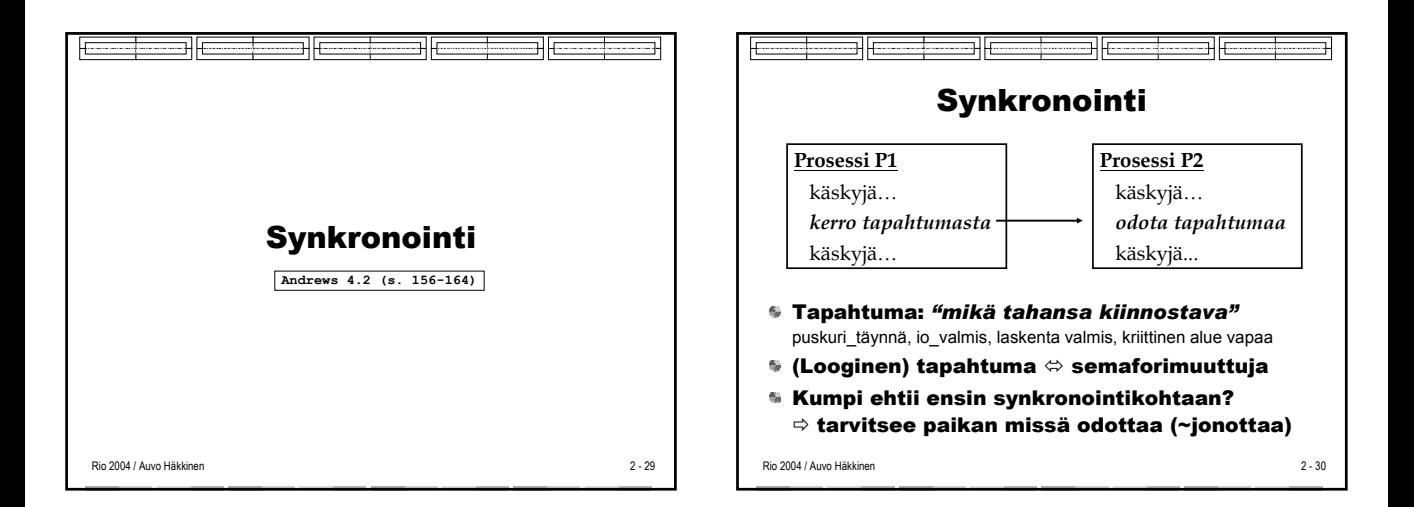

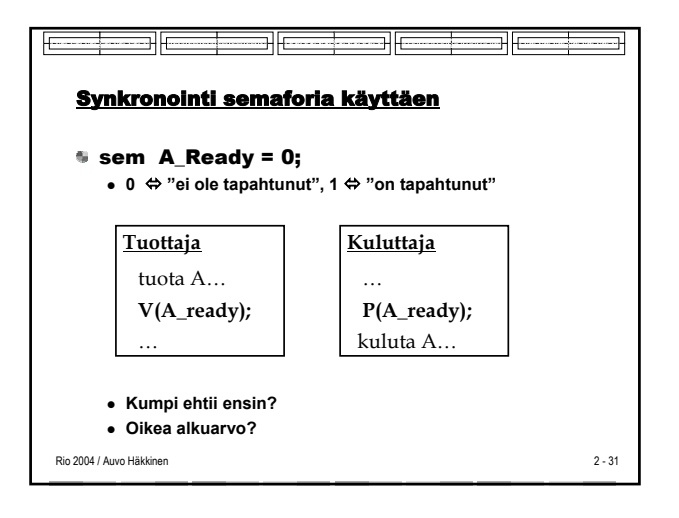

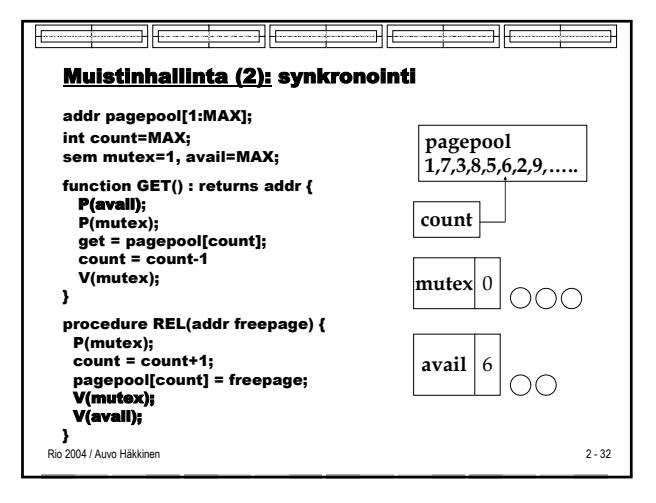

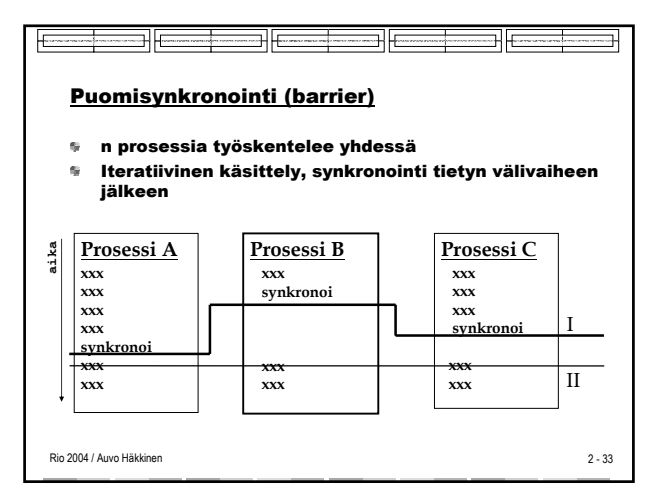

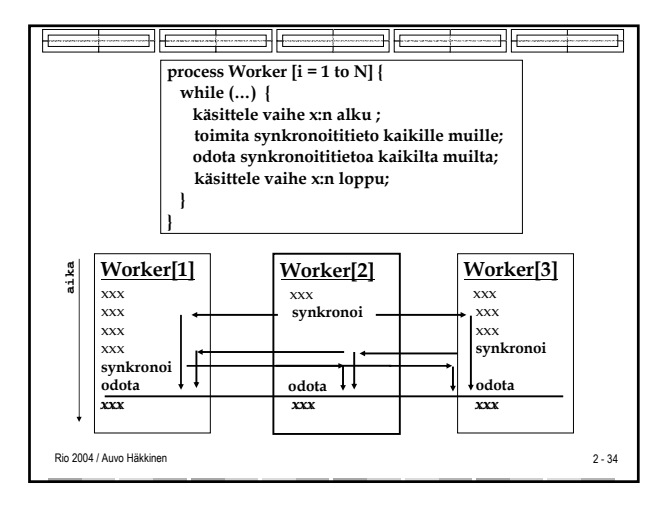

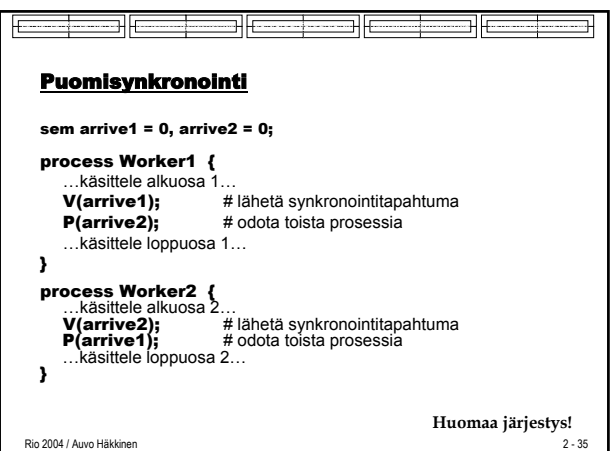

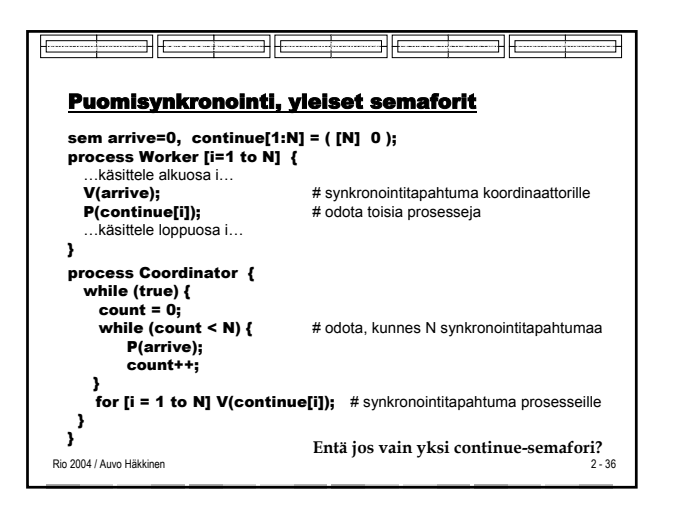

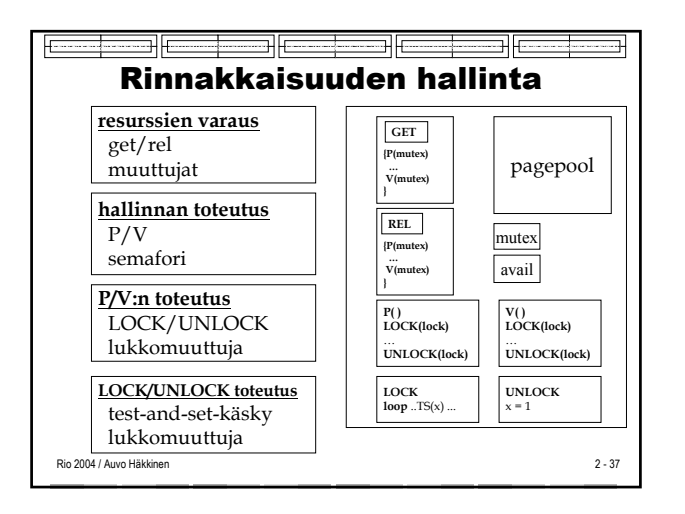

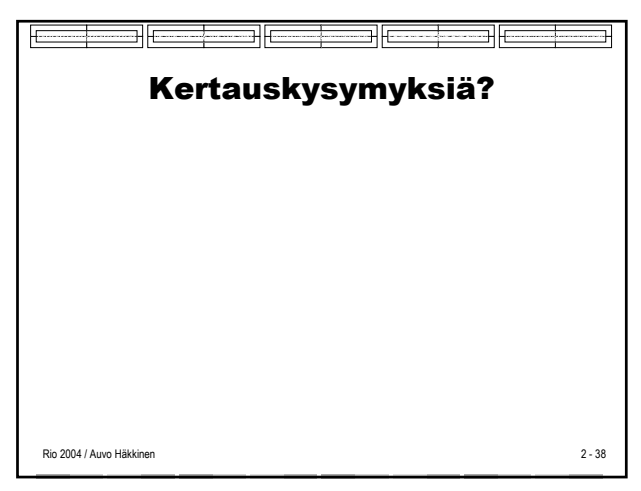